ದೂರವಾಣಿ:080-22864212. ಘ್ಯಾಕ್ಸ್: 080-22863618.

ದಿನಾಂಕ: – 16.09.2021

ನಿರ್ದೇಶಕರ ಕಛೇರಿ erel\$. J'rddd der6ro odredpaoo3.r

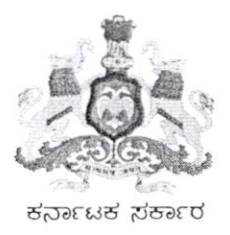

Email: directorgokdom@gmail.com Web: www.gokdom.kar.nic.in 20ನೇ ಮಹಡಿ, ವಿ.ವಿ ಗೋಮರ, ಡಾ ಅಂಬೆಲ್ವರ್ ವಿಲಧಿ, ಬೆಂಗಳೂರು 560001.

ಸಂಖ್ಯೆ: ಅಸಂನಿ/ವಿ.ವೇ/ಇಡಿಎನ್/ಸಿಆರ್-03/20201-22 asdodo

ri, ಉಪ ನಿರ್ದೇಶಕರು ಸಾರ್ವಜನಿಕ ಶಿಕ್ಷಣ ಇಲಾಖೆ  $\frac{\triangle\varrho}{\omega}$ 29 eJ

> ವಿಷಯ:– ಕರ್ನಾಟಕ ರಾಜ್ಯದ ಅಲ್ಪಸಂಖ್ಯಾತರ ವಿದ್ಯಾರ್ಥಿಗಳು 2O21–22 ನೇ ಸಾಅನ ರಾಷ್ಟ್ರ ಏದ್ಯಾರ್ಥಿವೇತನ ಮೋರ್ಟಲ್ (National Scholarship Portal-NSP) ನಲ್ಲ ಮೆಟ್ರಕ್–ಮೊರ್ವ ವಿದ್ಯಾರ್ಥಿವೇತನದ ಅರ್ಜಿಗಳನ್ನು ಆನಲೈನ್ಎಲ್ಲ ಸಲ್ಲಸುವ ಮತ್ತು ಈ ಅರ್ಜಿಗಳ ಪರಿಶೀಲನೆಯ ಕುರಿತು.

> > \*\*\*\*\*

ಮೇಲ್ಲಂಡ ವಿಷಯಕ್ತೆ ಸಂಬಂಧಿಸಿದಂತೆ, ಭಾರತ ಸರ್ಕಾರ ವಿಧಿಸಿರುವ ನಿಯಮಾನುಸಾರ ಅಲ್ಪಸಂಖ್ಯಾತರ ನಿರ್ದೇಶನಾಲಯದಿಂದ 2O21–22 ನೇ ಸಾಅನ ರಾಷ್ಟ್ರ ವಿದ್ಯಾರ್ಥಿವೇತನ ಹೋರ್ಟಲ್ (National Scholarship Portal-NSP) ನ ಮೆೞ್ರಕ್–ಹೂರ್ವ ವಿದ್ಯಾರ್ಥಿವೇತನದ ಅರ್ಜಿಗಳನ್ನು ಆನಲೈನ್ ಮೂಲಕ ಸಲ್ಲಿಸುವ ವಿಧಾನ ಮತ್ತು ಕೊನೆಯ ದಿನಾಂಕವನ್ನು ದಿನಪತ್ರಿಕೆಗಳ<u>ಅ್</u>ಲ ಮತ್ತು ಅಲ್ಪಸಂಖ್ಯಾತರ ನಿರ್ದೇಶನಾಲಯದ ವೆಬ್<sub></sub>ೈಬ್**ನ**ಲ್ಲ ದಿನಾಂಕ:– 15.೦9.2೦21 ರಂದು ಹೊರಡಿಸಲಾಗಿದೆ.ಪ್ರತಿ ವರ್ಷದಂತೆ ತಮ್ಮ ಮತ್ತು ತಮ್ಮ ಇಲಾಖೆಯ ಸಹಕಾರ ಮತ್ತು ಕಾರ್ಯವನ್ನು ಸರ್ಕಾರ ಮತ್ತು ಅಲ್ಪಸಂಖ್ಯಾತರ ಇಲಾಖೆ ಮೆಚ್ಚಿದೆ.

ಪ್ರತಿ ವರ್ಷದಂತೆ ಈ ವರ್ಷವೂ ತಾವುಗಳು ಕೈಗೊಳ್ಳಬೇಕಾದ ಕ್ರಮ ಈ ಕೆಳಗೆ ನಮೂದಿಸಿರುವಂತೆ ಇರುತ್ತದೆ.

ಅ) ಸರ್ಕಾರ ವಿಧಿಸಿರುವ ಮಾರ್ಗದರ್ಶನದಂತೆ ಪ್ರತಿಯೊಬ್ಬ ಅರ್ಹ ಅಲ್ಪಸಂಖ್ಯಾತರ ವಿದ್ಯಾರ್ಥಿಯು ರಾಷ್ಟ ವಿದ್ಯಾರ್ಥಿವೇತನ ಹೋರ್ಟಲ್ (National Scholarship Portal-NSP) ನ ಮೂಲಕ ಆನ್**ಲೈನ್ ಉ**ರ್ ನಲ್ಲಸುವುದು ಮತ್ತು ಆನ್**ಲೈನ್ ಅರ್ಜಿ ಜೊತೆಯೊಂದಿಗೆ ನಿಗದಿಪಡಿ**ಸಿರುವ ದಾಖಲೆಗಳೊಂದಿಗೆ ಅರ್ಜಿಗಳನ್ನು ಅವರವರ ಮುಖ್ಯೋಪಾದ್ಯಯರಿಗೆ ಸಲ್ಲಸಬೇಕು. ದಾಖಲೆಗಳೊಂದಿಗೆ ಅರ್ಜಿಗಳನ್ನು ಅವರವರ ಮುಖ್ಯೋಪಾದ್ಯಯರಿಗೆ ಸಲ್ಲಸಬೇಕು,<br>ಮುಖ್ಯೋಪಾದ್ಯಯರು ವಿದ್ಯಾರ್ಥಿಗಳಂದ ಸ್ವೀಕರಿಸಲಾದ ಅರ್ಜಿಗಳನ್ನು ಮುಂದಿನ ಮಾಹಿತಿಗಾಗಿ ಅವರಲ್ಲ 5 ವರ್ಷಗಳ ಕಾಲ ಇಟ್ಟುಕೊಳ್ಳತಕ್ತದ್ದು.

ಆ) ಶಿಕ್ಷಣ ಇಲಾಖೆಯ ಜಿಲ್ಲಾ ECO (ಉರ್ದು) ರವರನ್ನು ಜಿಲ್ಲೆಯ ಮೆಟ್ರಿಕ್–ಪೂರ್ವ ವಿದ್ಯಾರ್ಥಿವೇತನದ DISTRICT NODAL OFFICER-DNO (ಜಿಲ್ಲಾ ನೋಡಲ್ ಅಧಿಕಾರಿ) ಯನ್ನಾಗಿ ನೇಮಿಸಬೇಕು. ಒಂದು ವೇಳೆ ಜಿಲ್ಲೆಯಲ್ಲ ECO (ಉರ್ದು)ರವರು ಇಲ್ಲದ ಪಕ್ಷದಲ್ಲ ಮೆಟ್ರಿಕ್–ಪೂರ್ವ ವಿದ್ಯಾರ್ಥಿವೇತನದ ಯೋಜನೆಯ ಬಗ್ಗೆ ಅನುಭವವುಳ್ಳವರನ್ನು ನೋಡಲ್ ಅಧಿಕಾರಿಯನ್ನು ನೇಮಿಸಬೇಕೆಂದು ಸೂಚಿಸಲಾಗಿದೆ. ಅದು ಸಾಧ್ಯವಿಲ್ಲದ ಪಕ್ಷದಲ್ಲ ಜಿಲ್ಲೆಯ ಯಾರಾದರೂ ಅನುಭವವುಳ್ಳ ಸಿ.ಆರ್.ಪಿ (ಉರ್ದು)ರವರನ್ನು ನೇಮಿಸಬಹುದಾಗಿರುತ್ತದೆ. ಇವರ ಕುರಿತಾದ ಮಾಹಿತಿಯನ್ನು ಲಗ್ಗತ್ತಿಸಿರುವ Format ನಲ್ಲ ಅಲ್ಪಸಂಖ್ಯಾತರ ನಿರ್ದೇಶನಾಲಯಕ್ಕೆ<br>ಸಲ್ಲಸುವುದು.

Scholarship Portal-NSP  $\mathbb{Z}$ ) National ನಆ ಹೊಸ ಶಾಲೆಗಳು KYC ನೋಂದಣಿಗೊಳ್ಳುವಂತೆ ಕ್ರಮವಹಿಸುಸುವುದು. ಈ ಪ್ರಕ್ರಿಯೆಗೆ ಸಂಬಂಧಿಸಿದ ವಿಧಾನ ಮತ್ತು USER MANUAL ಅನ್ನು ಈ ಪತ್ರದೊಂದಿಗೆ ಲಗ್ಗತ್ತಿಸಿಲಾಗಿದೆ.

ಈ) KYC ನೋಂದಣಿಯನ್ನು ಈಗಾಗಲೇ ಪೂರ್ಣಗೊಳಸಿದ ಶಾಲೆಗಳು ತಮ್ಮ INSTITUTE  $\rm LOGIN$  ನಲ್ಲ ತಮ್ಮ  $\rm PROFILE$  UPDATE ಅನ್ನು ಮಾಡಿಕೊಳ್ಳುವಂತೆ ಸೂಚಿಸುವುದು.ಇದಕ್ಕೆ ಸಂಬಂಧಿಸಿದ ವಿಧಾನಗಳು ಈ ಪತ್ರದೊಂದಿಗೆ ಲಗ್ಗತ್ತಿಸಿದ USER MANUAL ನಲ್ಲ ಲಭ್ಯವಿದೆ.

ಉ) National Scholarship Portal-NSP ನಲ್ಲ ಯಾವುದಾದರೂ ಶಾಲೆಗಳ ಬಳ USER ID PASSWORD ಇಲ್ಲದಿದ್ದಲ್ಲ, ಅಂತಹ ಶಾಲೆಗಳು ಈ ಪತ್ರದೊಂದಿಗೆ ಲಗ್ಗತ್ತಿಸಿರುವ Format ಅನ್ನು ಮೂರ್ಣಗೊಳಸಿ ಸಂಬಂಧಿಸಿದ DISTRICT NODAL OFFICER ರವರಿಗೆ ಸಲ್ಲಿಸುವಂತೆ ಸೂಚಿಸುವುದು. ಈ Format ಅಲ್ಪಸಂಖ್ಯಾತರ ಇಲಾಖೆಯ ಜಾಲತಾಣದಲ್ಲಯು ಸಹ ಲಭ್ಯವಿರುತ್ತದೆ.

ಊ) ತಮ್ಮ ಜಿಲ್ಲೆಯ DISTRICT LOGIN ನಲ್ಲ NODAL OFFICER ಆಗಿ ನೇಮಿಸಿರುವ ECO (ಉರ್ದು) ರವರ AADHAR AUTHENTICATION ಅನ್ನು ಮೂರ್ಣಗೊಳಸುವಂತೆ ತಿಳಸುವುದು. ಈ ವಿಧಾನದ ಕುರಿತಾದ ಹಂತಗಳನ್ನು ಈ ಪತ್ರದೊಂದಿಗೆ ಲಗ್ಗತ್ತಿಸಿಲಾಗಿದೆ.

ಈ ಯೋಜನೆಯನ್ನು ಸೂಸುತ್ರವಾಗಿ ಯಶಸ್ವಿಗೊಳಸಲು ತಮ್ಮ ಮತ್ತು ತಮ್ಮ ಇಲಾಖೆಯ ಎಲ್ಲಾ ಅಧಿಕಾರಿಗಳ ಹಾಗೂ ಸಿಬ್ಬಂದಿಯವರ ಸಹಕಾರವನ್ನು ಪ್ರತಿ ವರ್ಷದಂತೆ ನೀಡಬೇಕೆಂದು ಕೋರಲಾಗಿದೆ. ಮುಖ್ಯವಾಗಿ ಈ ಯೋಜನೆಯು ಶಿಕ್ಷಣ ಇಲಾಖೆಯಿಂದ ಜಾರಿಗೊಳಸಬೇಕಾಗಿರುವುದರಿಂದ ತಮ್ಮ ಸಂಪೂರ್ಣ ಸಹಕಾರ ಇರುತ್ತದೆ ಎಂದು ಭಾವಿಸಲಾಗಿದೆ.

 $\frac{1}{2}$ 

ಅಲ್ಪಸಂಖ್ಯಾತರ ನಿರ್ದೇಶನಾಲಯ  $\hat{\mathcal{A}}$  ಬೆಂಗಳೂರು

## ೞಪ಼ಣಿ:–

ಕರ್ನಾಟಕ ಸರ್ಕಾರದಿಂದ ವಿದ್ಯಾರ್ಥಿವೇತನವನ್ನು ಪಡೆಯಲು ಅಲ್ಪಸಂಖ್ಯಾತರ ವಿದ್ಯಾರ್ಥಿಗಳು ರಾಷ್ಟ್ರ ವಿದ್ಯಾರ್ಥಿವೇತನ ಹೋರ್ಟಲ್ (National Scholarship Portal-NSP) ಮತ್ತು ರಾಜ್ಯ ವಿದ್ಯಾರ್ಥಿವೇತನ ಹೋರ್ಟಲ್ (State Scholarship Portal-SSP) ಗಳಲ್ಲ ಅರ್ಜಿ ಸಲ್ಲಸುವುದು ಕಡ್ಡಾಯವಾಗಿದೆ.

ರಾಜ್ಯ ವಿದ್ಯಾರ್ಥಿವೇತನ ಪೋರ್ಟಲ್ (State Scholarship Portal-SSP) ನ ಬಗ್ಗೆ ಮಾಹಿತಿಯನ್ನು ನಂತರದಲ್ಲ ತಿಳಸಲಾಗುವುದು.

## ಪ್ರತಿಯನ್ನು:–

ಕ್ಷೇತ್ರ ಶಿಕ್ಷಣಾಧಿಕಾರಿಗಳು. ಸಾರ್ವಜನಿಕ ಶಿಕ್ಷಣ ಇಲಾಖೆ

 $20$ ————— ಜಿಲ್ಲೆ